2024/05/09 17:01 1/1 Check if 2SG1 Cards are installed

## Check if 2SG1 Cards are installed

Oct 2023

There are two things we can check for 2SG1 cards, firstly, are they listed in the devices list:

```
ls -l /dev/dri
This should return an output similar to the following:
card0
card1
card2
renderD128
renderD129
```

Having no return from this is obviously quite bad.

Secondly we can check for the hardware using the following (I believe this relies on pci-tools being installed)

```
lspci |grep SG1
This should return an output similar to the following:
1a:00.0 VGA compatible controller: Intel Corporation SG1 [Server GPU SG-18M] (rev 01)
1f:00.0 VGA compatible controller: Intel Corporation SG1 [Server GPU SG-18M] (rev 01)
```

There are two devices shown here and these are the SG1 chips, so a 2SG1 card has two SG1 chips, so you see two devices. If you have two cards installed you will see 4 devices.

From:

http://cameraangle.co.uk/ - WalkerWiki - wiki.alanwalker.uk

Permanent link:

 $http://camera angle.co.uk/doku.php?id=check\_if\_2sg1\_cards\_are\_installed$ 

Last update: 2023/10/31 14:44

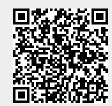